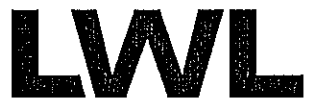

Für die Menschen. Für Westfalen-Lippe.

Landschaftsverband Westfalen-Lippe (LWL) · 48133 Münster

Servicezeiten: Montag-Donnerstag 08:30-12:30 Uhr, 14:00-15:30 Uhr Freitag 08:30-12:30 Uhr

Betriebserlaubnispflichtige Einrichtungen nach § 45 SGB VIII

Kreis/Stadtverwaltungen -Jugendämterin Westfalen Lippe

Spitzenverbände der freien Wohlfahrtspflege, VPK

Ansprechpartner: Peter Dittrich

0251 591-3606  $Tel^+$ Fax: 0251 591-6501 E-Mail: peter.dittrich@lwl.org

Az.: 50 60

Münster, 20.06.2012

## Rundschreiben Nr. 27 / 2012

Schutz von Kindern und Jugendlichen nach § 45 SGB VIII: Regionale Zuständigkeit der Aufsicht und Beratung von Einrichtungen über Tag und Nacht

Sehr geehrte Damen und Herren,

personelle Veränderungen im LWL-Landesjugendamt machen es erforderlich die Zuständigkeiten der Fachberaterinnen und Fachberater in der Aufsicht und Beratung für betriebserlaubnispflichtige Einrichtungen über Tag und Nacht nach § 45 SGB VIII zum 01.07.2012 neu zu ordnen.

Soweit Sie von diesen Änderungen betroffen sind, darf ich Ihnen im Namen Ihrer bisherigen Fachberaterinnen und Fachberater der "Heimaufsicht" im LWL-Landesjugendamt für die vertrauensvolle Zusammenarbeit danken und Ihnen weiterhin viel Erfolg in der Betreuung der anvertrauten Kinder und Jugendlichen wünschen. Dies verbinde ich mit der Zusage auch zukünftigen kompetenten einer Beratung eines fairen und **Umgangs** in heimaufsichtsrelevanten Fragestellungen.

Zu Ihrer Orientierung füge ich eine Auflistung der Zuständigkeiten für alle Kreise, kreisangehörigen und kreisfreien Städte in Westfalen-Lippe bei.

Mit freundlichen Grüßen i.A.

Warendorfer Straße 25, 48133 Münster Telefon: 0251 591-01 Internet: www.lwl.org Öffentliche Verkehrsmittel: ab Hbf Bussteig A, Linien 2 und 10 bis Zumsandestraße Parken: LWL-Parkplätze Warendorfer Str. 25

## zRegionale Zuständigkeit der Fachberaterinnen und Fachberater des Sachbereichs Schutz von Kindern und Jugendlichen in Einrichtungen und sonstigen Wohnformen

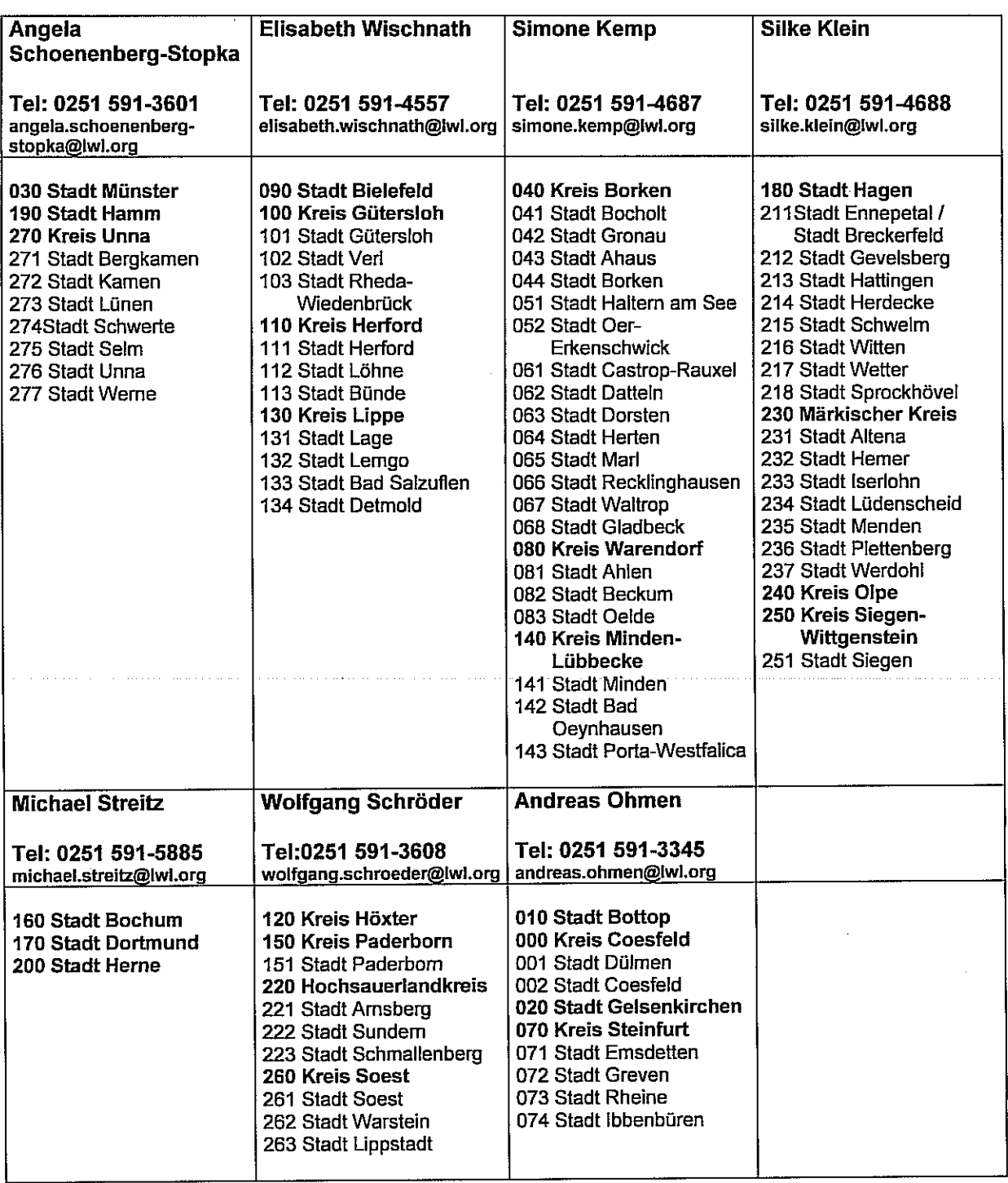

 $\mathcal{A}=\mathcal{A}$  , where  $\mathcal{A}=\mathcal{A}$  , and